## **KodDoPrzyszlosci.pl**

# **Lekcja 3 —Panie pilocie...**

Cele ogólne

Czas trwania: 2x45 min.

**Jak to działa?**

rozwijanie wyobraźni i kreatywnego myślenia,

kształcenie zdolności manualnych,

kształcenie umiejętności obsługi komputera oraz wybranych aplikacji, poznanie zagadnień związanych z bezpieczną pracą z komputerem, zdobywanie umiejętności pracy w grupie.

#### Cele szczegółowe

Dzieci podczas zajęć:

Zbudują samolot i wyposażą swojego robota w silnik i czujnik ruchu. Nauczą się przy pomocy komputera i odpowiedniej aplikacji programować zbudowaną przez siebie konstrukcję.

Dowiedzą się, jaka jest zależność między pozycją czujnika a działaniem robota. Nauczą się dokonywania oceny własnej pracy oraz zajęć.

#### Uwagi metodyczne

Dzieci samodzielnie uruchamiają komputery, wybierają wskazaną przez nauczyciela konstrukcję. Oglądają film wprowadzający, na którym pokazane są funkcje użyte w programie. Poprzez zadania wprowadzające do tematu (KARTA PRACY) kształcą umiejętność spostrzegawczości i logicznego myślenia. Należy zwrócić uwagę na omówienie parametru—losowa prędkość obrotów silnika oraz znaleźć zależność dotyczącą dobrania parametru do pozycji czujnika ruchu zamontowanego w samolocie.

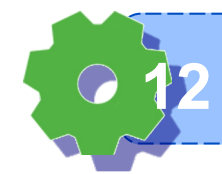

Część wstępna: Połącz punkty. Popatrzcie uważnie na ten obrazek. Zapamiętajcie szczegóły.

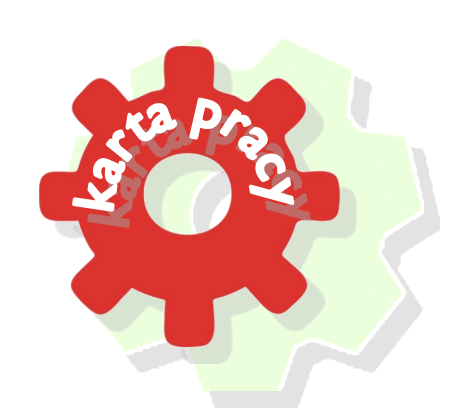

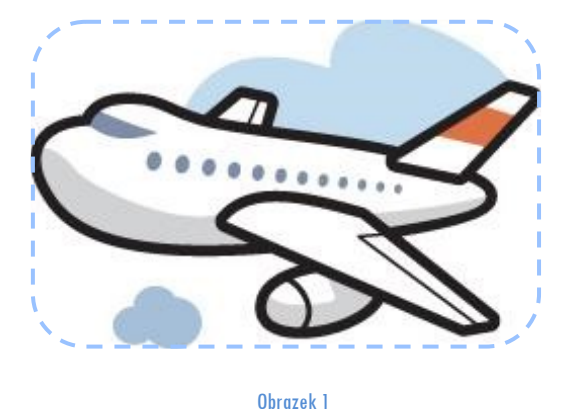

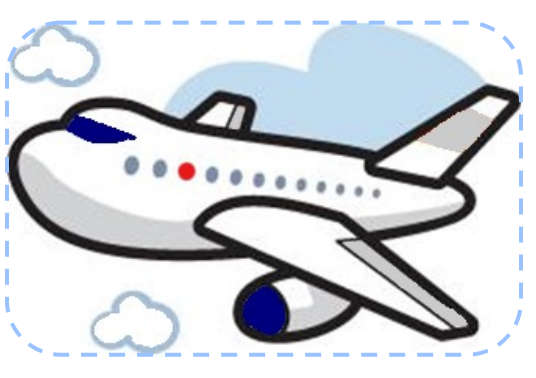

Obrazek 2

Znajdźcie na drugim obrazku wszystkie różnice.

#### ZADANIE 1

#### Korzystamy z instrukcji.

Odszukajcie postać robota i rozpocznijcie budowanie. Zakończcie konstruowanie na I etapie – według wzoru. Nie zapomnijcie podłączyć przewodu do komputera. Ułóżcie następujące programy i przetestujcie ich działanie.

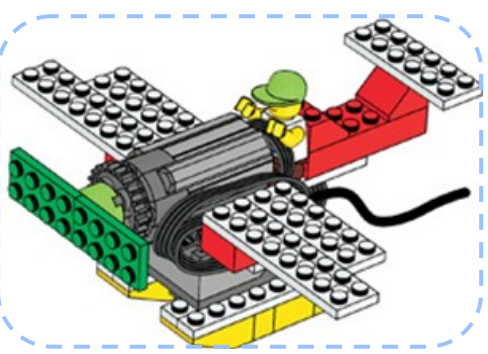

![](_page_1_Picture_10.jpeg)

Czym różnią się te dwa programy? W jaki sposób zmieniamy położenie czujnika ruchu?

**Wiem, że aby robot zadziałał, muszę go podłączyć 13**

Jakie jeszcze inne położenia może mieć czujnik? Jakie położenie czujnika wymusi drgający ruch samolotu? Czy wiecie, co to są turbulencje?

![](_page_2_Picture_1.jpeg)

![](_page_2_Picture_2.jpeg)

Poeksperymentujcie. Ułóżcie inne programy.

### ZADANIE 2

Uruchamiamy silniki

Zaproponujcie program, w którym poruszany samolot będzie wydawał dźwięk silnika. Program 3 ?

Obejrzyjcie programy innych. Czy powstały różne zbiory instrukcji (elementów)? Czy u wszystkich ułożone programy są takie same?

Jeśli skonstruowane programy są różne, kto z was zaproponował najciekawszy? Porównajcie teraz z przykładami.

![](_page_2_Picture_9.jpeg)

Zapiszcie w pamięci komputera wszystkie cztery programy pod nazwą: Samolot.

![](_page_2_Picture_11.jpeg)

**Umiem wstawić tło do kodu programu 14**

![](_page_3_Picture_0.jpeg)

Wybierzcie tła, które najbardziej wam się podobają. Zapamiętajcie ich numery. Jeśli chcecie, możecie je nazwać.

![](_page_3_Figure_2.jpeg)

Spróbujcie ułożyć program z wykorzystaniem elementu - tło.

![](_page_3_Figure_4.jpeg)